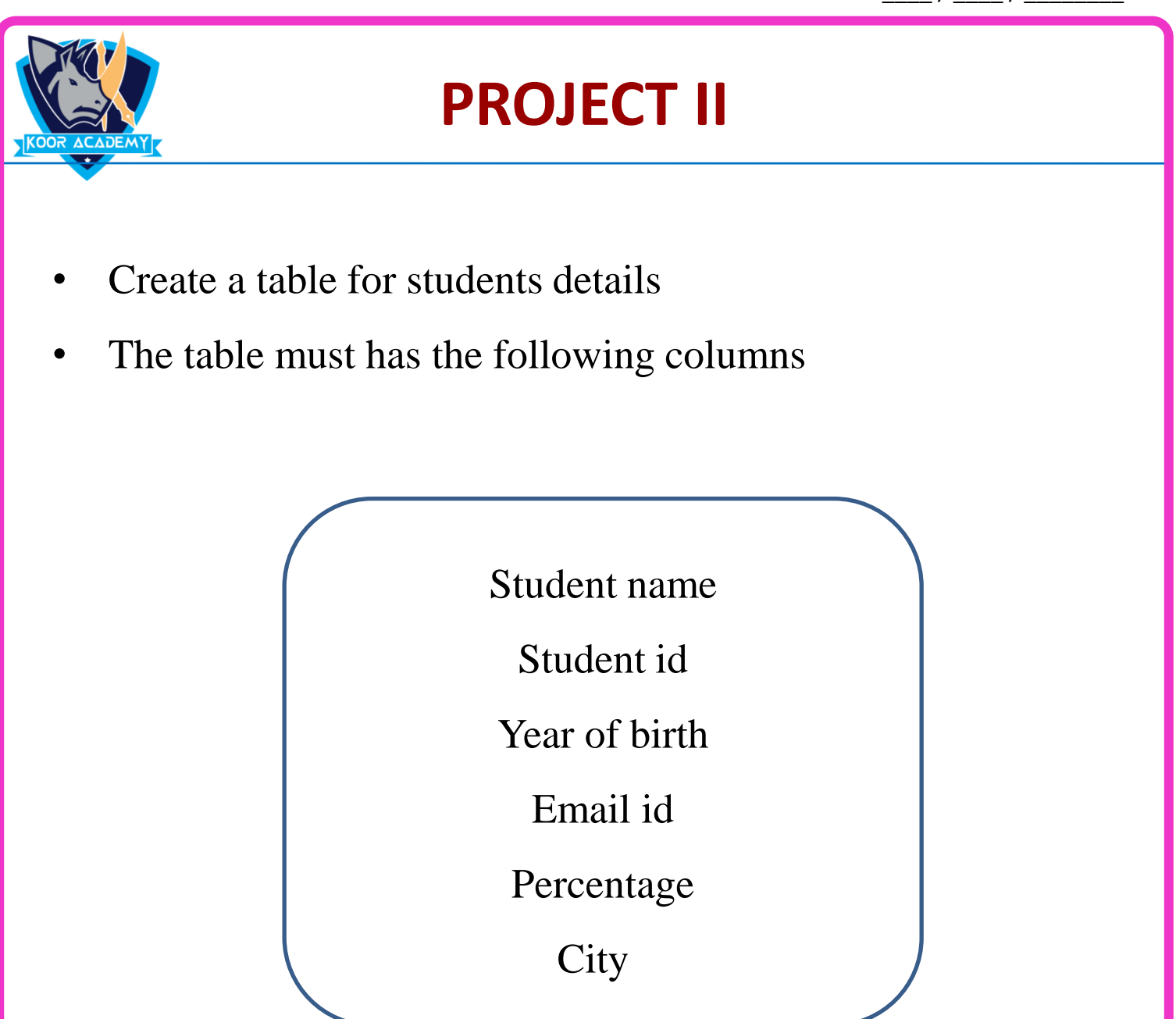

- Enter the 20 students record in that table
- Then arrange the students name in alphabetical order
- Find the sum & Average of percentage